# Farmacia Empresa Finanzas Curso básico de gestión financiera Módulo 1

# **El valor del dinero en el tiempo y la evaluación de las inversiones (III)**

Presentamos en este número la tercera entrega del Curso Básico de Gestión Financiera, elaborado por el equipo de expertos de Planificación Jurídica-Centro de Documentación. Con este capítulo finaliza el primer módulo del curso, dedicado al análisis de «El valor del dinero en el tiempo y la evaluación de las inversiones». Se revisa, a continuación, el concepto de rentabilidad de las inversiones, y los métodos o ratios para calcularla.

### CARLOS MARÍN

Responsable de contenidos de Planificación Jurídica-Centro de Documentación. www.planificacion-juridica.com

Comenzamos este capítulo anali-<br>Czando, básicamente, los dos mé-<br>todos dinámicos mayoritariamente omenzamos este capítulo analizando, básicamente, los dos méutilizados para la selección de proyectos de inversión: el valor actual neto (VAN) y la tasa interna de rentabilidad (TIR). Existen, no obstante, otros de carácter estático, es decir, que no tienen en cuenta el factor tiempo a la hora de valorar los movimientos de caja que de la inversión se pudieran derivar (tanto cobros como pagos), como son los flujos netos de caja (sin actualizarlos en el tiempo en que se producen) y el llamado pay back o plazo de recuperación de la inversión. No consideramos aquí estos métodos

#### **\*Contenido del módulo 1**

#### **El valor del dinero en el tiempo y evaluación de las inversiones**

Los dos primeros capítulos de este módulo 1, publicados en los números de enero y febrero de 2005, abordaron los conceptos de operación financiera, interés simple y compuesto, el «efecto tirón» y la TAE.

#### **Próximo número**

Módulo 2. Los costes como herramientas en la toma de decisiones en la oficina de farmacia.

Conceptos introductorios.

estáticos, tanto por su simplicidad respecto a los cálculos matemáticos necesarios (sumas y restas de cobros y pagos), como por sus limitaciones, ya que no incorporan el valor temporal del dinero, pilar fundamental de cualquier valoración concerniente tanto a proyectos de inversión como a operaciones financieras en general.

# El valor actual neto

El valor actual de una cantidad a cobrar o pagar en el futuro es la conversión a euros de hoy de estas cantidades en euros futuros. Por tanto, lo que se trata es de trasladar, al momento de tiempo actual  $(t_0)$ , cierta cantidad en unidades monetarias del momento de tiempo futuro  $(t_1, t_2, \ldots, t_n)$ .

Hemos visto en los apartados anteriores que el dinero tiene un valor temporal y que éste viene recogido en el interés. Pues bien, ahora de lo que se trata es, en vez de proyectar a futuro y, por tanto, aplicar un interés a cierta cantidad de dinero, de descontarla. Para ello necesitamos aplicar la tasa de actualización. Ya veremos más adelante qué tipo aplicar. Veamos ahora un sencillo ejemplo que nos ayudará a entender el significado de la actualización:

### Supuesto

Habíamos visto que, por ejemplo, 100 euros de hoy (momento  $t_0$ ), depositados en una cuenta corriente al 10% de interés anual, se convertían en 110 euros al cabo de un año. Pues bien, ahora de lo que se trata es de traer al momento actual ( $t<sub>0</sub>$ ) esos 110 euros. Para ello, tan sólo tenemos que cambiar la incógnita habitual, que era el valor futuro, y utilizar como tal el valor actual. Veámoslo:

```
C_1 = C_0 + C_0 i = 100 + 100 0,10 = 110 €
```
Mientras hasta ahora teníamos como incógnita la C1, ahora es el valor actual del capital lo que tenemos que despejar, es decir, C<sub>0</sub>. Despejemos C<sub>0</sub>:

Teníamos que,  $C_1 = C_0 + C_0$  i = C<sub>0</sub> (1 + i),

luego,  $C_0 = C_1 / (1 + i)$ Valor actual = Valor futuro /  $(1 + Tip$ de actualización)<sup>n</sup>

Sustituyamos los importes del ejemplo anterior:

 $C_0 = 110 \in / (1 + 0,10) = 100$ 

Es decir, 110  $\in$  dentro de un año (n = 1; si la operación hubiera sido a 2 años, la n  $= 2$ , a 3 años, n = 3, etc.) son 100 € de hoy. Aquí, lo realmente importante es el tipo de actualización aplicado. En este ejemplo hemos utilizado uno, elegido de forma aleatoria, pero veamos un poco más detalladamente cuál o cuáles podrían ser sus valores de referencia.

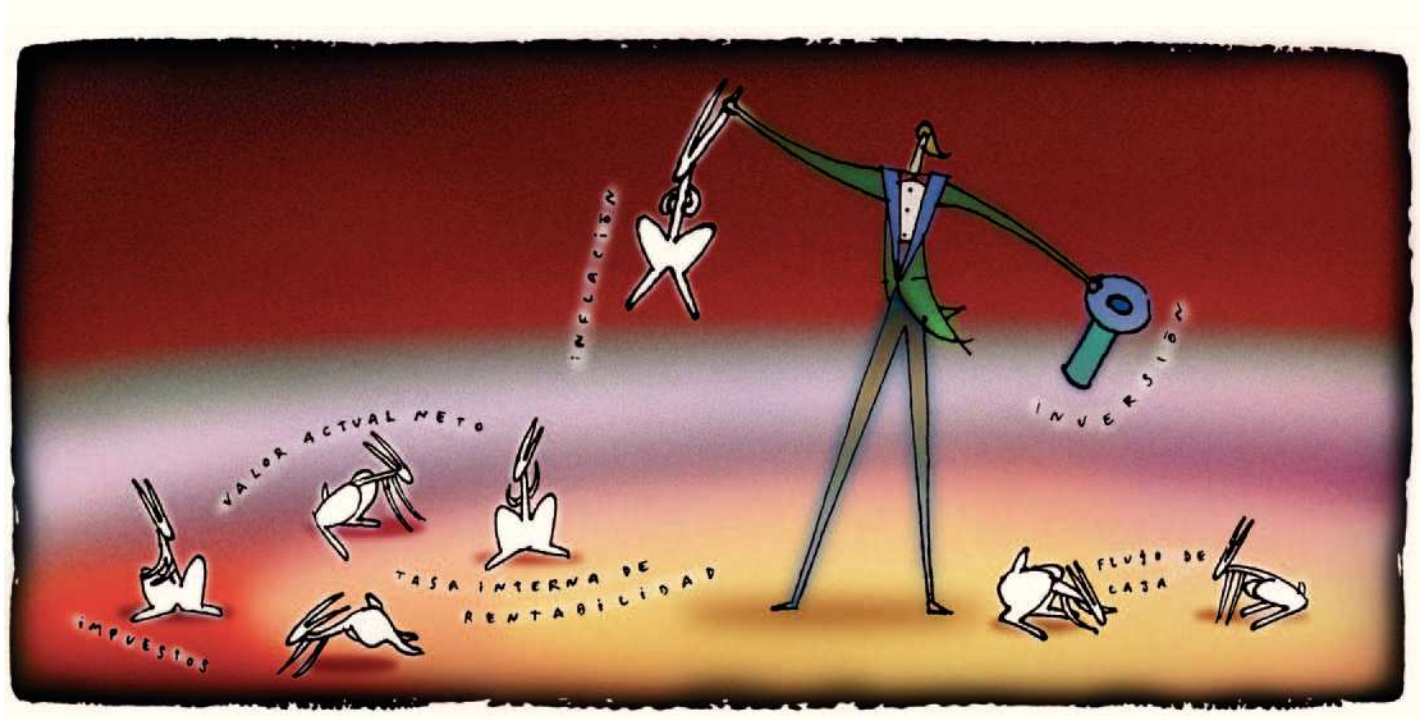

El valor actual neto de una inversión es el valor actualizado de todos los cobros menos el valor actualizado de todos los pagos

En primer lugar, cabe señalar que no existe el tipo de actualización como tal, es decir, podemos aplicar tantos tipos como queramos, porque no existe un único número para los infinitos supuestos que se nos pueden presentar. A la hora de elegir qué tipo aplicar, debemos tener en cuenta el entorno y, en definitiva, qué factor actualizador afecta al importe a actualizar. Por ejemplo, parece lógico que un posible tipo de actualización fuera el factor actualizador de los precios (IPC). Utilizando éste, lo que conseguiríamos es traer al momento actual una cantidad que crece en función del IPC. Por tanto, habríamos conseguido aislar el efecto inflación, pero ¿existen más factores que han afectado o pueden afectar a ese valor futuro? La respuesta es que probablemente sean muchos. En consecuencia, lo lógico es que para proyectos de inversión utilicemos aquel tipo que no implique riesgo

(por ejemplo, el tipo de interés de la renta fija a largo plazo) y le sumemos una prima de riesgo que contemple la rentabilidad adicional que el inversor exige al proyecto, dado el riesgo implícito de una operación con resultado incierto.

Una vez definido lo que es el valor actual y el elemento fundamental para su cálculo —el tipo de actualización—, estamos preparados para abordar lo que se conoce como el valor actual neto.

El valor actual neto de una inversión es el valor actualizado de todos los cobros menos el valor actualizado de todos los pagos.

VAN = valor actual de todos los cobros – valor actual de todos los pagos

De aquí podemos intuir ya que una inversión será recomendable, en principio, cuando su VAN sea mayor que cero, ya que el valor actual de los cobros será superior al valor actual de los pagos y, consecuentemente, se obtendrá un resultado positivo. Si el VAN es igual a cero, la inversión mostrará un resultado de indiferencia. Igualmente, de varias alternativas de inversión, nos quedaremos con aquella que tenga un VAN mayor.

Veamos cuál es la fórmula:

$$
VAN = -C_0 + C_1/(1+i) + C_2/(1+i)^2 + ... + C_n (1+i)^n
$$

Siendo,

- $C_0$  = inversión inicial (en negativo porque es una salida de caja)  $C_1$ ,  $C_2$ , ..,  $C_n$  = diferencia entre cobros y pagos en los años 1, 2, .... hasta el año n
- i = Tipo de actualización<br><sup>1, 2, ..., n</sup> = factor tiempo (año 1, 2,
- ..., año n).

Veamos un supuesto que nos ilustre lo expuesto hasta ahora.

#### Supuesto

Supongamos que realizamos una inversión inicial de 5 millones de euros en un negocio, por ejemplo, una tienda de ropa. Estimamos que al final del primer año obtendremos un saldo neto positivo (cobros) de 3 millones de euros y las previsiones para el segundo año también son de 3 millones de ingresos. ¿Cuál es el VAN de esta inversión? ¿Qué rentabilidad mínima le exijo a esta inversión para arriesgarme a invertir en este negocio? ¿Me sale a cuenta invertir en este proyecto? Para responder a estas preguntas necesitaremos, en primer lugar, elegir qué tipo de actualización aplicaremos en la fórmula anteriormente descrita. Como se trata de un proyecto incierto, lo lógico es que a esta inversión le pidamos mayor rentabilidad que la que podemos conseguir en el mercado de renta fija (por ejemplo, con bonos del Estado a 10 años) en una operación sin riesgo. El tipo de actualización que podríamos aplicar sería:

i = Tipo interés sin riesgo (tipo interés bonos) + prima riesgo

Si, por ejemplo, el tipo de interés de los bonos del Estado a 10 años es del 7% y consideramos que la prima de riesgo es de un 3%, entonces el tipo de actualización que aplicaremos a este proyecto de inversión será del 10% (i = 7% + 3% = 10%). Esto significa lo mismo que decir que a este proyecto le exigimos una rentabilidad mínima del 10%. Resolvamos, pues, el ejercicio propuesto.

Disponemos de los siguientes datos: Inversión inicial = –5.000.000 € Cobros =  $+3.000.000 \in$  (al final del primer año) Cobros =  $+3.000.000 \in$  (al final del segundo año) Tipo de actualización = 10%

Sustituyendo en la fórmula:  $VAN = -5.000.000 + (3.000.000)$  $/(1+0,10)) + (3.000.000/(1+0,10)^2)$  $VAN = -5.000.000 + (3.000.000$ /1,10) + (3.000.000/1,21)  $VAN = -5.000.000 + 2.727.272$  $+ 2.479.338 = + 206.610$ 

El valor actual neto de este proyecto es de +206.610 euros. La inversión es aconsejable, ya que el VAN es positivo. Esto nos indicaría que si se dan las previsiones de cobros y pagos, obtendremos una rentabilidad superior al 10%. Si el VAN nos hubiera dado 0, indicaría que la rentabilidad exacta del proyecto era del 10%. Esta última afirmación es la que trataremos de justificar a continuación mediante el cálculo de la llamada tasa interna de rentabilidad.

## La tasa interna de rentabilidad

La tasa interna de rentabilidad (TIR) de una inversión es aquel tipo de actualización que hace que el valor actual neto (VAN) sea igual a 0.

VAN =  $0 =$  valor actual de todos los cobros – valor actual de todos los pagos

Ahora, lo que tratamos de averiguar es el tipo de actualización del proyecto a partir del cual éste es aconsejable, es decir, cuando su VAN es igual o mayor que 0.

Según este método, una inversión es aconsejable si su TIR es igual o mayor que el tipo de interés mínimo que se desea obtener, es decir, aquel que en el apartado anterior hemos utilizado como tipo de actualización, y que descomponíamos en dos: tipo de interés sin riesgo, más prima de riesgo. Al igual que en el VAN, escogeremos aquel proyecto de inversión que, entre varios, obtenga una TIR mayor.

Para su cálculo, a no ser que se disponga de una calculadora financiera programable, se recomienda usar el sistema de prueba y error. Éste consiste en calcular el VAN utilizando un tipo de actualización cualquiera. A partir de éste, calcularemos nuevos VAN a tipos de actualización distintos del anterior, hasta acotar con la suficiente exactitud el intervalo en que se encuentra la TIR.

## Supuesto

Retomemos el supuesto utilizado en la explicación del VAN y calculemos su TIR.

Teníamos que  $VAN = 0 = -5.000.000$ +(3.000.000/(1+TIR))+(3.000.000/  $(1 + TIR)^2$ 

Tendríamos que despejar TIR = i.

Con una calculadora financiera programada, el cálculo sería instantáneo, pero si no disponemos de ella, utilizaremos el método de prueba y error:

- Calculemos el VAN, por ejemplo, con una tasa de actualización  $i = 12\%$ , para  $i = 12\%$ . VAN = +70.152. Vemos que la TIR ha de ser superior al 12%.
- Probemos ahora con una tasa de actualización del 13%, para i = 13%. VAN = + 4.307. La TIR todavía ha de ser mayor.
- Probemos con un 14%, para  $i = 14\%$ . VAN =  $-60.020$

El cálculo de la TIR con una tasa de actualización del 14% nos ofrece un VAN negativo, luego podemos concluir que la TIR de este proyecto de inversión se encuentra entre el 13% y el 14%. La rentabilidad de este negocio es, por tanto, superior al 13% e inferior al 14%.

## Rentabilidad real financiero-fiscal

Hoy día, cualquier operación mercantil, financiera, etc. se encuentra sujeta a tributación, bien en origen (cuando se realiza) o bien cuando procede su declaración a Hacienda. Cuando hablamos de rentabilidad financiero-fiscal, nos estamos refiriendo al efecto conjunto que provoca la rentabilidad financiera y sus connotaciones fiscales en el cómputo global de la rentabilidad de una operación. En definitiva,

de lo que se trata es de computar como gasto las cantidades pagadas y/o a pagar en concepto de impuestos. Tener en cuenta a la hora de realizar una operación financiera el efecto impositivo que ésta provoca y/o provocará, en función de nuestro tipo impositivo en IRPF/Patrimonio/Impuesto de Sociedades, sin lugar a dudas nos enriquecerá en el conocimiento de su resultado final.

Veamos unos supuestos que nos ayudarán a comprender mejor el significado de este epígrafe.

# VAN y TIR: aplicaciones prácticas

Hoy día, ambas formulaciones —VAN y TIR— encuentran utilidad práctica en multitud de situaciones en las que se requiere un análisis financiero, sea de inversión o de financiación. El VAN nos indica si un proyecto cumple o no unas determinadas condiciones de rentabilidad, dados unos flujos monetarios previstos y una tasa de rendimiento predeterminada (por ejemplo, una tasa mínima exigida a la inversión). Igualmente, y teniendo en cuenta un enfoque de análisis de posiciones de endeudamiento, nos indicaría el nivel máximo de deuda asumible en el momento actual, en función de unos determinados pagos, el plazo global de la operación, la cadencia de amortización del principal, y otras condiciones tales como el coste financiero, las comisiones aplicables, etc. Cualquier modificación en las variables básicas, plazo, tipos, importe, etc. nos modificará el VAN de la operación y, por tanto, nos indicará el nuevo nivel máximo de deuda asumible bajo el entorno de la operación concreta.

Consecuentemente, obtendremos respuesta a preguntas como: ¿cuánto debería estar dispuesto a pagar por un activo con rendimiento predeterminado? La respuesta: el VAN de sus flujos futuros (los intereses y, en el último término, la devolución del nominal). ¿Y por una acción cotizada en bolsa? Pues el valor actual de los flujos monetarios que esperamos recibir en el futuro. Normalmente, y siendo extremadamente simplistas, podríamos definirlos como los dividendos previstos a repartir en el futuro. Con su actualización, obtendremos una referencia teórica de lo que deberíamos estar dispuestos a pagar por esa acción.

Por otro lado, hemos visto que el cálculo de la TIR nos indica la tasa interna de rentabilidad de un proyecto de inversión concreto. Del mismo modo, de su cálculo obtendríamos el coste efectivo de una operación de endeudamiento, en función de la cantidad de endeudamiento y los diferentes pagos parciales pactados para su devolución. El cálculo de la TIR nos indicará el coste para quien recibe el préstamo y también la rentabilidad esperada para quien lo concede.

## Supuesto

Imaginemos dos alternativas de inversión. ¿Cuál se presenta más interesante, en términos globales?

Alternativa 1: inversión a plazo fijo de 10.000.000 € al 12% de interés anual (liquidación de intereses a final del año). Alternativa 2: compra de 200 participaciones de un fondo de inversión, siendo el valor de la participación en el momento de la compra de 50.000 €. La rentabilidad estimada para el fondo también es de un 12% anual. Igualmente, suponemos que el reembolso de las participaciones también se realiza al final del año, pero sólo el correspondiente al rendimiento obtenido.

Supongamos que en ambos casos el tipo medio de gravamen es del 30%. La solución para la primera alternativa sería:

Sabemos que:

 $C = 10.000.000 \in i = 0.12$  (12% anual)  $n = 1$  año  $T = 0,30$  (30% del tipo medio de gravamen)

En este caso, la incógnita es el cálculo de la rentabilidad financiero-fiscal de la operación, valor que identificaremos como «Rff1».

El interés (I) de un año será:  $I = C$  i n = 10.000.000 0,12 1 = 1.200.000 €.

Los impuestos a pagar serán el 30% de I: 30% de 1.200.000 = 0,30 1.200.000 = 360.000 €.

Consecuentemente, el rendimiento neto (después de impuestos) de la operación será de: 1.200.000 – 360.000 = 840.000 €.

La rentabilidad neta de impuestos de esta operación será:  $Rff1 = 840.000 / 10.000.000 = 0.084 (8.4%)$ 

La solución para la segunda alternativa sería: Sabemos que: Número de participaciones = 200 Valor de la participación = 50.000  $\in$  $i = 0,12$  (12% anual – rentabilidad estimada del fondo)  $n = 1$  año  $T = 0.30$  (30% del tipo medio de gravamen)

La incógnita será, como en el caso anterior, la rentabilidad financiero fiscal, que identificaremos como «Rff2».

El capital invertido en el fondo será:  $C = 200$  50.000 = 10.000.000  $\in$ 

Los rendimientos estimados, al 12% anual: C  $12\% = 10.000.000 \times 0.12 = 1.200.000 \in$ 

Por tanto, el valor de nuestra participación a final del año será de:  $(C + I)$  / número de participaciones =  $(10.000.000 +$ 1.200.000) / 200 = 56.000 € la participación

En este caso, si deseamos cobrar los beneficios obtenidos tendremos que vender las siguientes participaciones: 1.200.000 / 56.000 = 21,42857143 participaciones

La plusvalía obtenida durante el año (incremento de patrimonio) será el resultante de multiplicar el número de participaciones vendidas por su revalorización:

 $21,42857143$  (56.000 – 50.000) = 21,42857143 6.000 = 128.571 €

Los impuestos a pagar serán el 30% de la plusvalía (incremento de patrimonio):

30% de 128.571 = 0,30 128.571 = 38.571 €

Consecuentemente, el rendimiento neto (después de impuestos) de la operación será de:

1.200.000 – 38.571 = 1.161.429 €

La rentabilidad de esta operación será:  $Rff2 = 1.161.429 / 10.000.000 = 0.1161 (11.61%)$ 

El cálculo de la rentabilidad mediante el cómputo del efecto fiscal implicaría la elección de la segunda alternativa, es decir, la inversión en un fondo. Si bien, aparentemente, la rentabilidad de las dos alternativas, idénticas en importes, llevaría a pensar que ambas generan la misma rentabilidad, el favorable tratamiento fiscal de los fondos de inversión provoca una mayor rentabilidad global de la inversión realizada con este producto. Mediante la alternativa número 2, obtenemos 321.429 € más de ganancia que mediante la primera, lo que representa obtener casi un 39% más de rentabilidad. Si la operación se liquidara al segundo año de la inversión, la ventaja de la alternativa 2 (fondo de inversión), respecto de la primera, aún sería superior, ya que a las plusvalías obtenidas mediante el fondo de inversión se les aplicaría el coeficiente corrector (fiscal) al efecto (si fueron comprados antes del 31-12-1994 y vendidos después del 1-1-1997). Si fueron comprados con posterioridad, se aplica al incremento producido una tributación fija del 15%, si se supera un año de mantenimiento de la inversión.  $\square$